# skillsoft<sup>\*</sup> global knowledge,...

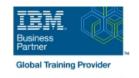

## **Control Language Programming for IBM i**

**Duration: 4 Days** Course Code: OL20G

#### Overview:

Hands-on course for iSeries students who intend to write Control Language programs to simplify server management and make effective use of system resources.

### **Target Audience:**

Application programmers, systems programmers and others who have a need to write Control Language programs.

#### Objectives:

- After completing this course, students should be able to
- Create CL programs to simplify system management tasks
- Code CL statements for arithmetic, relational and logical expressions
- Use the interactive source debugging facilities of STRDBG
- Create user-defined commands with and without parameters
- Create a Control Language program that processes a database file
- Create and invoke a program that is activated periodically and executes asynchronously from other jobs

#### Prerequisites:

Before taking this course, students should be able to:

- Perform basic system operations
- Issue the appropriate commands to send inquiry and information messages
- Use DDS and the host-base toolset (PDM,SEU, SDA) to create physical, logical, and display files
- Describe basic iSeries work management
- Create a library, output queue and a job description

#### Content:

- The course includes the following Topics:
- Arithmetic/boolean/string expressions.
- Program variable definition and use.
- Built-in functions
- Conditional processing.
- CALL/RETURN and parameter passing.
- Date conversion.
- Display and database file handling.
- Selective command parameter prompting.
- Data Area and Data Queue manipulation.
- Retrieve ; change job/user attributes.
- Using system values.

- Message handling :
- Correcting programs with source debug.
- Never-ending batch programs.
- User-defined commands.
- Compiler options.

## Further Information:

For More information, or to book your course, please call us on  $\,$  030 - 60 89 444

info@globalknowledge.nl

www.globalknowledge.com/nl-nl/

Iepenhoeve 5, 3438 MR Nieuwegein